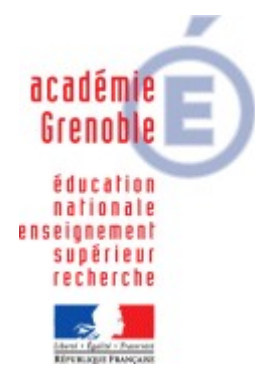

**C** entre

**A** cadémique de **R** essources et de

**M** aintenance

**I** nformatique

Dernière mise à jour le : 21/06/2012

*Équipements - Assistance - Maintenance*

Code fichier : Intranet.odt

# Adressage IP pour l'intranet des réseaux Pédagogiques en **172.16.0.0 /16** avec SLIS

# **Table des matières**

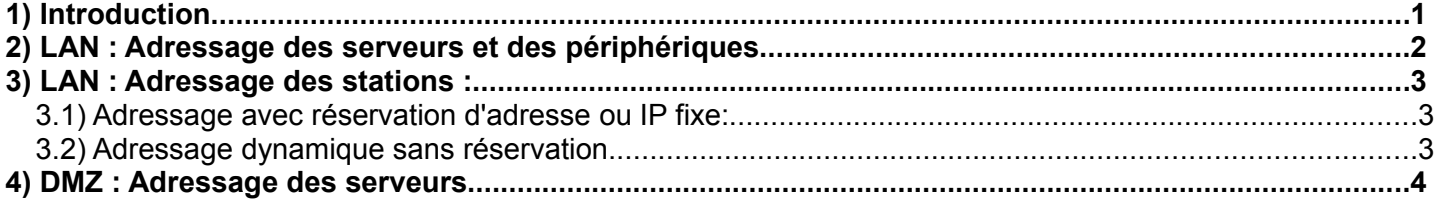

### **1) Introduction**

Plan d'adressage préconisé pour les réseaux pédagogiques : **172.16.0.0 / 255.255.0.0** (notation /16) Les possibilités d'adressage vont donc **de 172.16.0.1** jusqu'à **172.16.255.254 Un serveur DHCP unique sera mis en place pour l'ensemble du réseau 172.16.0.0 /16**

Notons que certains établissements doivent faire cohabiter **deux domaines différents** sur le même réseau (ex : pédagogie général et pédagogie tertiaire). Dans ce cas, le serveur DHCP sera **hébergé** par le **contrôleur du domaine** gérant le **plus grand nombre de machines**. Il sera configuré afin de délivrer des **adresses et configurations spécifiques** à chacun des domaines, et ce au travers d'un identificateur de classe positionné au niveau des stations.

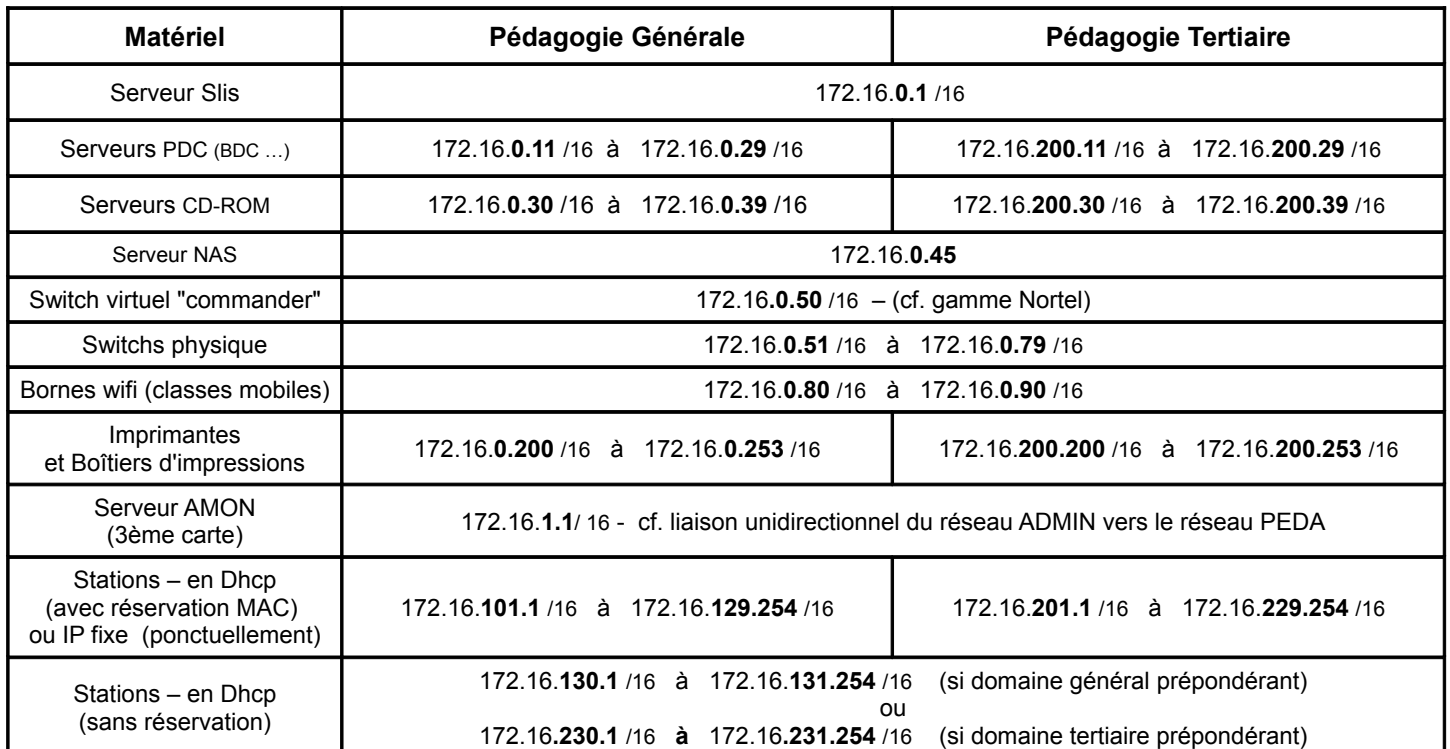

#### **2) LAN : Adressage des serveurs et des périphériques**

## Toutes les autres adresses du réseau **172.16.0.0**/**16** doivent autant que possible, éviter **d'être utilisées** sur les réseaux Pédagogiques.

Le masque de sous-réseau à utiliser sur l'ensemble des machines et équipements du réseau Pédagogique est : 255.255.0.0 (notation /16)

#### **Remarques :**

Pour les **switchs**, nous préconisons **un adressage en IP fixe** (**172.16.0.51** à **172.16.0.80** ) doublé systématiquement d'une réservation d'adresse sur le serveur DHCP. L'affectation des adresses IP sur les switchs ainsi que la mise à jour des Firmwares, sont effectués au moment de la mise en service du matériel par le technicien (prestataire, intervenant Carmi, Région, CG). Les switchs livrés doivent être impérativement être de type manageables (avec prise en charge Spanningtree, IGMP, stacking logiciel, Ntp).

Pour les **imprimantes**, nous préconisons un adressage compris entre **172.16.0.200** et **172.16.0.253.**

pour les imprimantes du domaine tertiaire **( voir 172.16.200.200 172.16.200.200) .**

Ces adresses sont positionnées en IP fixe sur les imprimantes mais systématiquement doublées d'une réservation sur le serveur**.** Notons que ces adresses (bien que ne faisant partie de l'étendue DHCP) n'empêche pas d'effectuer des réservations d'adresses en dehors de cette étendue. Ainsi en cas de réinitialisation éventuelle, la bonne IP sera automatiquement repositionnée par le serveur. (Exemple : une imprimante de retour de réparation ou tout simplement une réinitialisation du boîtier d'impression suite à un dysfonctionnement).

Note : Si une de ces adresses réservées, devient active (dans Baux Actifs de la console de management du DHCP) cela signifie qu'une réinitialisation a été opérée. Il faut alors penser à remettre l'IP fixe sur l'imprimante mais également à désactiver tous les protocoles non utilisés (DLC, IPX, APPELTALK ...) via l'interface d'administration.

Pour les imprimantes et les switchs, nous préconisons la mise en place d'un **mot-de-passe** pour **limiter** l'accès aux **interfaces d'administration.**

#### **3) LAN : Adressage des stations :**

#### *3.1) Adressage avec réservation d'adresse ou IP fixe:*

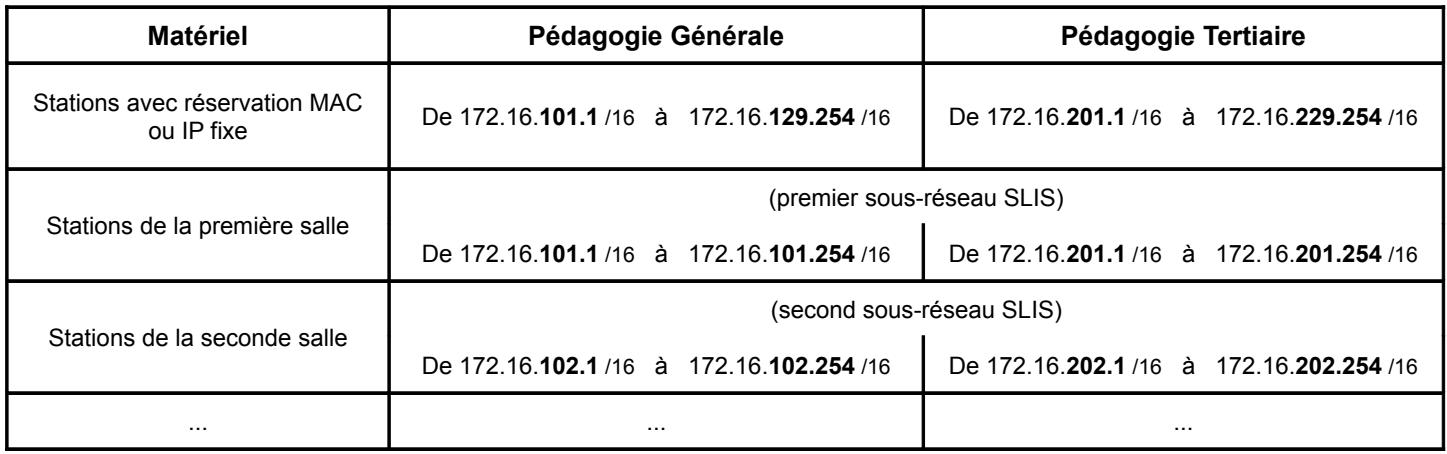

#### **A propos des réservations d'adresses :**

Afin de pouvoir **continuer à bénéficier de la possibilité de filtrage** par sous-réseaux offerte par les **slis**, nous préconisons de faire des **réservations d'adresses** à partir des mac adresses des cartes réseau. Pour une réservation en masse, voir la documentation sur notre site (Rubrique mise en forme des stations XP - Automatisation des réservations DHCP pour des serveurs Windows 2000 et 2003).

#### *3.2) Adressage dynamique sans réservation*

Conformément aux préconisations d'installation des serveurs (document en possession des installateurs), un serveur **DHCP (unique sur le réseau…) est installé** avec la possibilité de distribuer les adresses suivantes sans réservation:

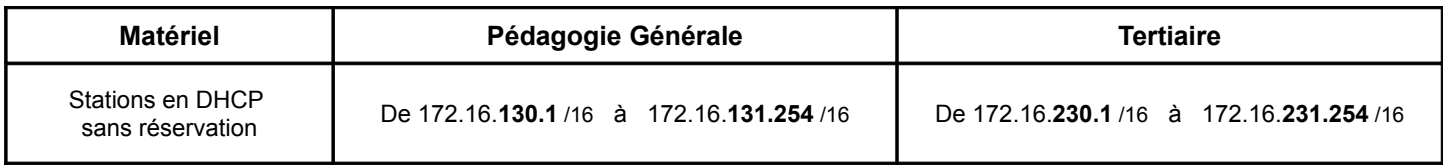

**Attention**, ces sous-réseaux peuvent éventuellement entrer en conflit avec des adresses IP déjà affectées sur le site (par exemple des stations en salle des profs qui auraient comme IP fixe 172.16.130.x). Dans ce cas, deux solutions s'offrent à vous:

– Changer l'adresse IP de la ou les stations concernées, ou mieux effectuer une réservation (cf. 2-1).

Mettre ces stations en client DHCP sans réservation (cf. 2-2).

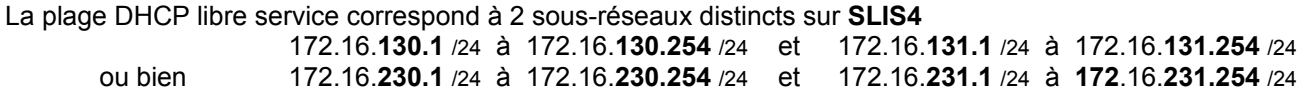

L'établissement pourra, s'il le souhaite, ne pas autoriser l'accès à Internet pour ces 2 sous-réseaux, obligeant ainsi les nouveaux postes (notamment les postes nomades) à devoir se signaler auprès de l'AIPRT afin d'obtenir une réservation d'adresse et pouvoir alors, être positionnés dans un sous-réseau ayant accès au Web.

Cela impose au préalable d'avoir effectué des réservations d'adresses pour toutes les autres stations référencées du réseau.

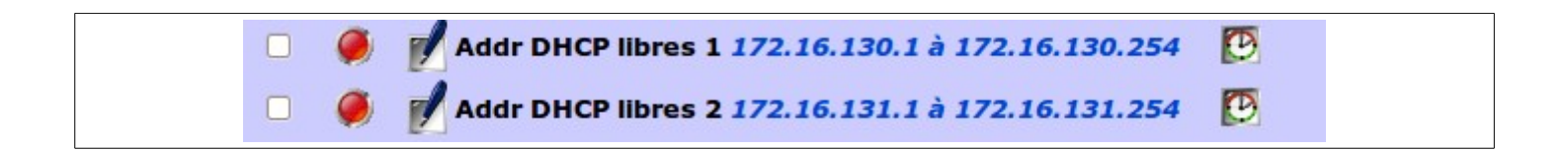

Cela signifie également que pour un réseau avec par exemple un **Domaine Général** prépondérant, une station avec un "Tag tertiaire" obtiendra toutes les options DHCP propre à son domaine, mais aura cependant une adresse IP correspondant à la plage DHCP libre service (172.16.**130.xxx**) et non (172.16.**230.xxx**)

Cet état de fait ne gêne en rien le fonctionnement du réseau, mais il est évident, que par soucis de clarté, on aura intérêt à utiliser les réservations d'adressage IP (Se référer aux procédures de réservation IP en masse)

#### **4) DMZ : Adressage des serveurs**

Plan d'adressage préconisé sur la DMZ (carte eth2 Slis4) : **192.168.234.0 / 255.255.255.0** (notation /24) Les possibilités d'adressage vont donc **de 192.168.234.1** jusqu'à **192.168.234.254**

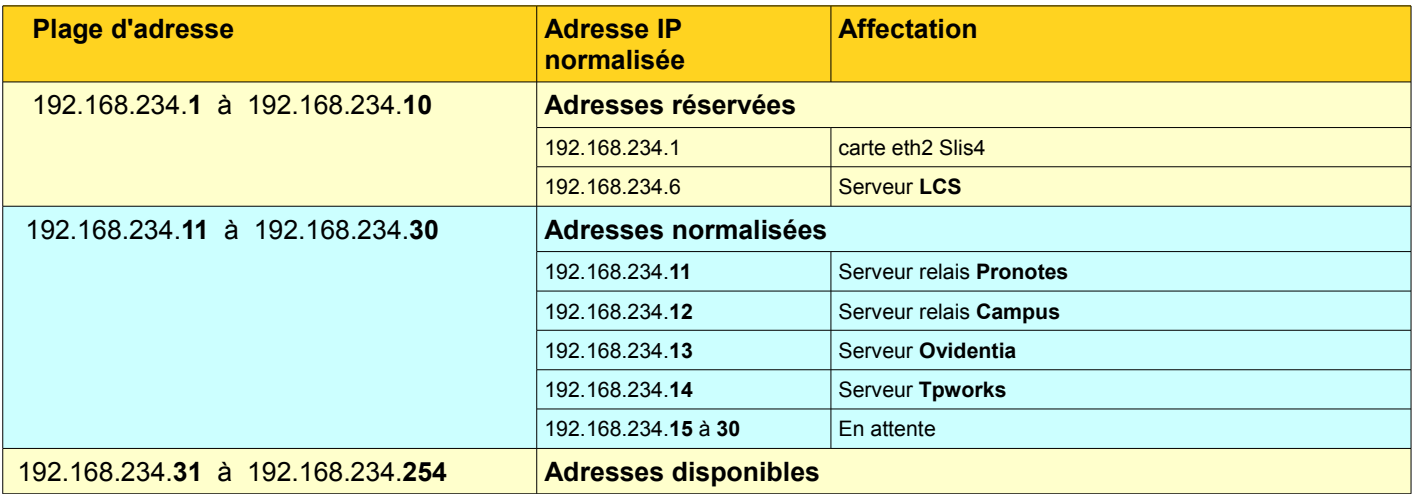